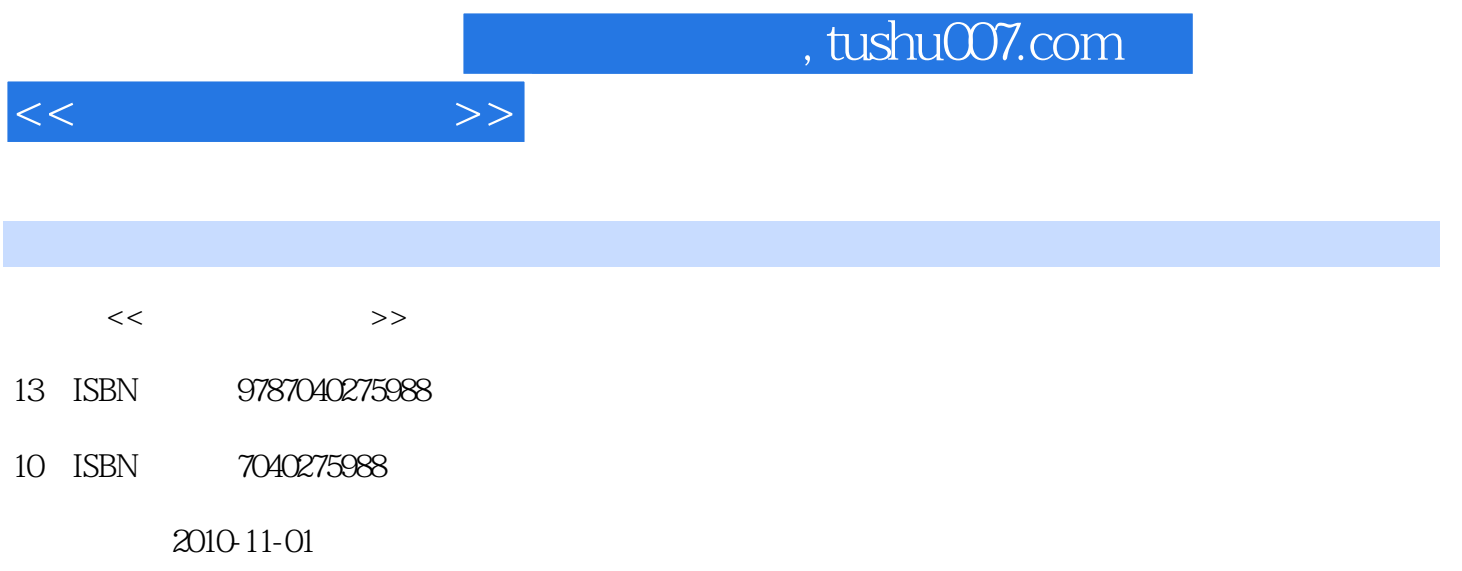

页数:358

PDF

更多资源请访问:http://www.tushu007.com

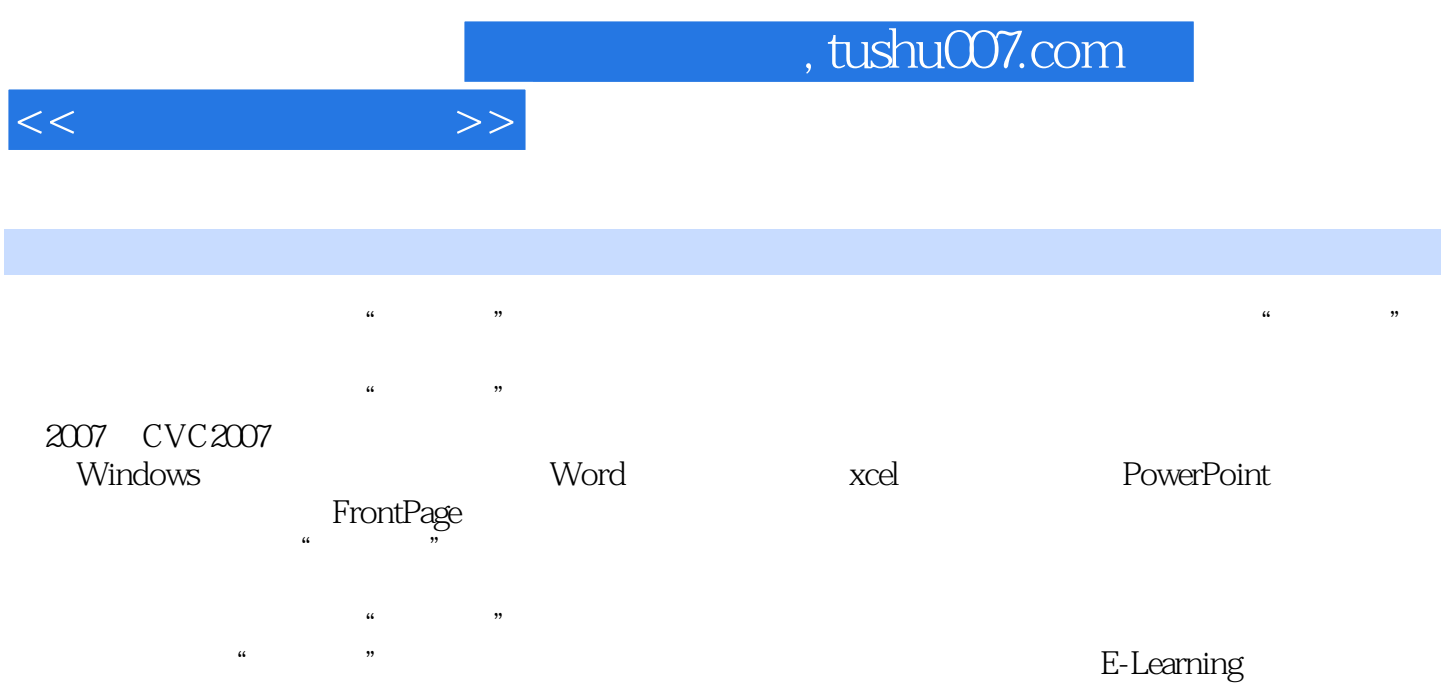

, tushu007.com

 $\begin{tabular}{cccccc} 1 & 1.1 & 1.1 & 1.1 & 1.12 & 1.12 & 1.13 & 1.14 \\ 1.2 & 1.2 & 1.2 & 1.22 & 1.23 & 1.24 \\ 1.35 & 1.36 & 1.37 & 1.4 & 1.32 & 1.42 & 1.33 & 1.42 \\ 1.43 & 1.36 & 1.37 & 1.4 & 1.52 & 1.53 & 1.42 & 1.43 & 1.42 \\ 1.44 & 1.55 & 1.5 & 1.51 & 1.52 & 1.53 &$ FrontPage 8

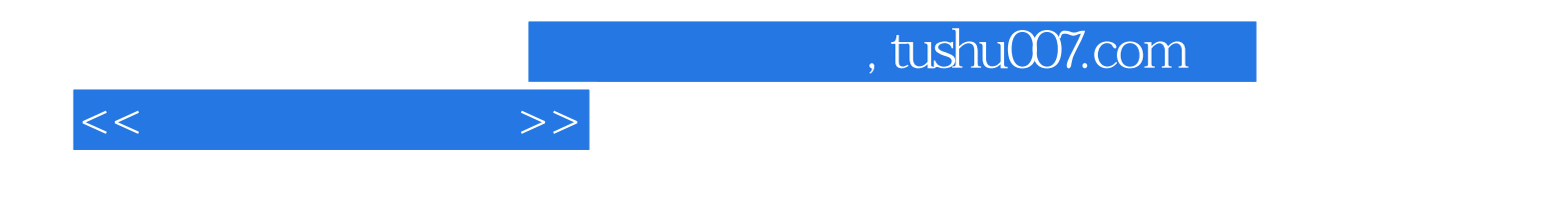

本站所提供下载的PDF图书仅提供预览和简介,请支持正版图书。

更多资源请访问:http://www.tushu007.com